# **Inhalt**

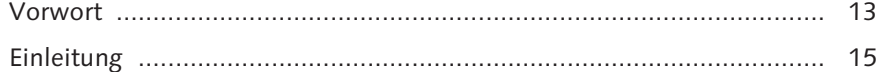

# **1 Überblick über SAP ERP HCM ............................................. 19**

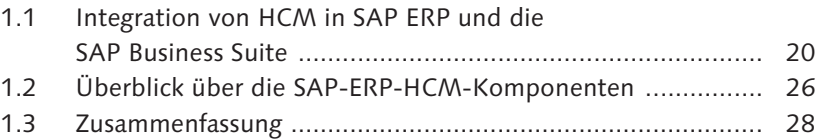

### **2 Grundlagen des Organisationsmanagements in SAP ERP HCM ..................................................................... 29**

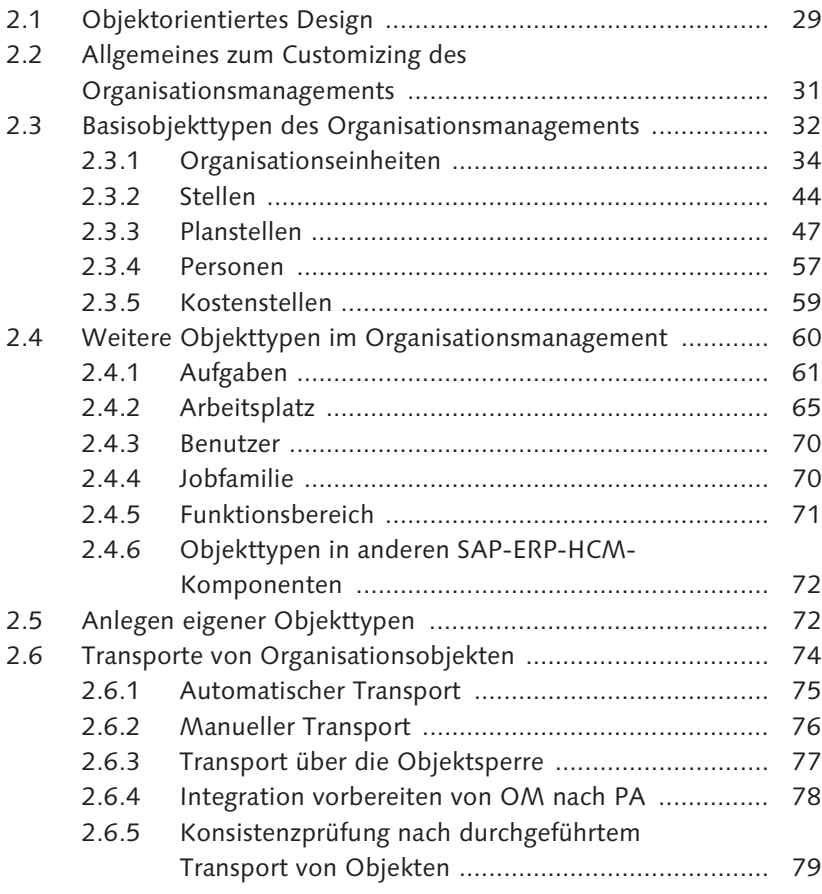

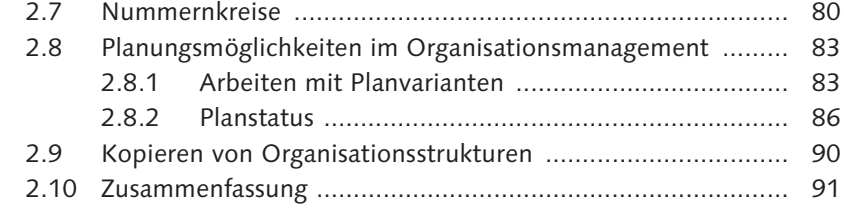

## **3 Objektverknüpfungen im Organisationsmanagement ....... 93**

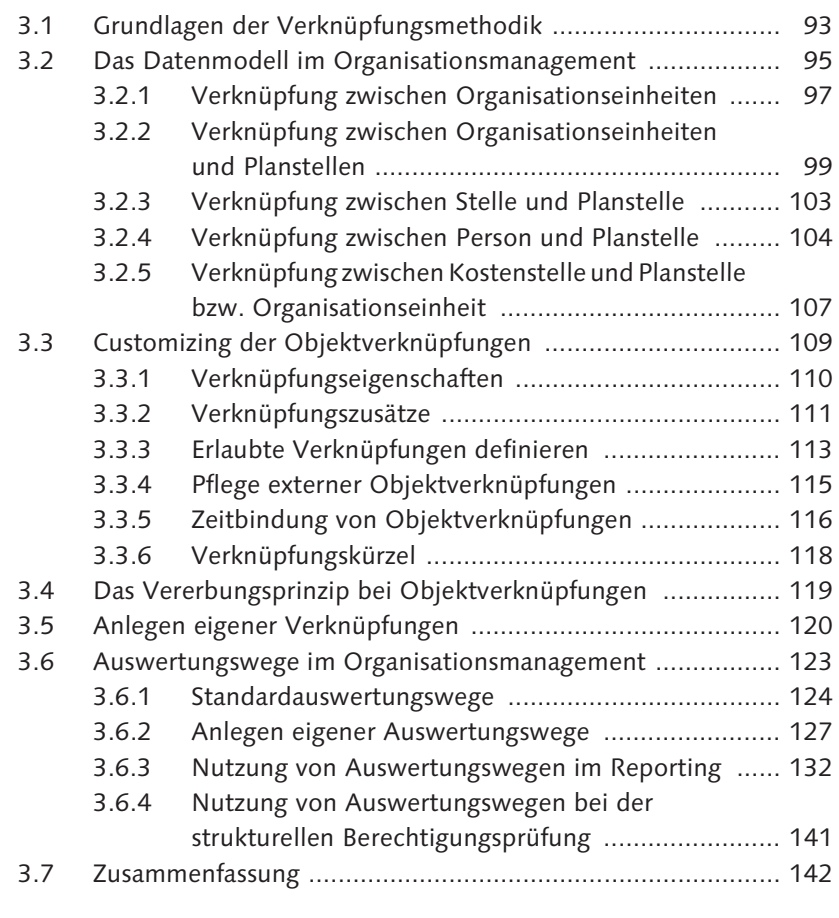

# **4 Infotypen im Organisationsmanagement ........................... 143**

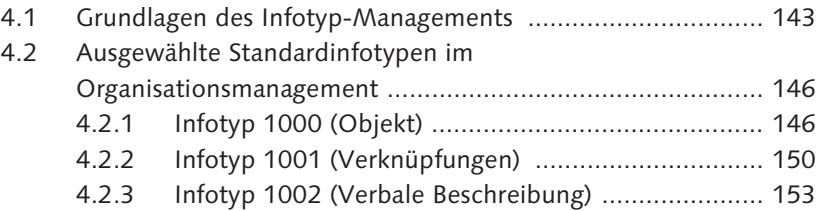

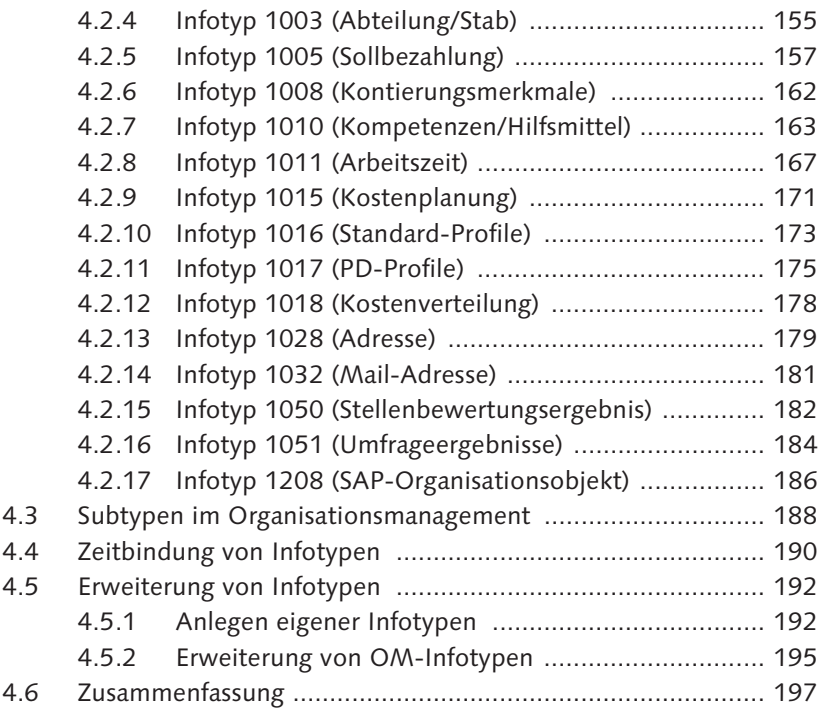

# **5 Bearbeitungsoptionen im Organisationsmanagement ....... 199**

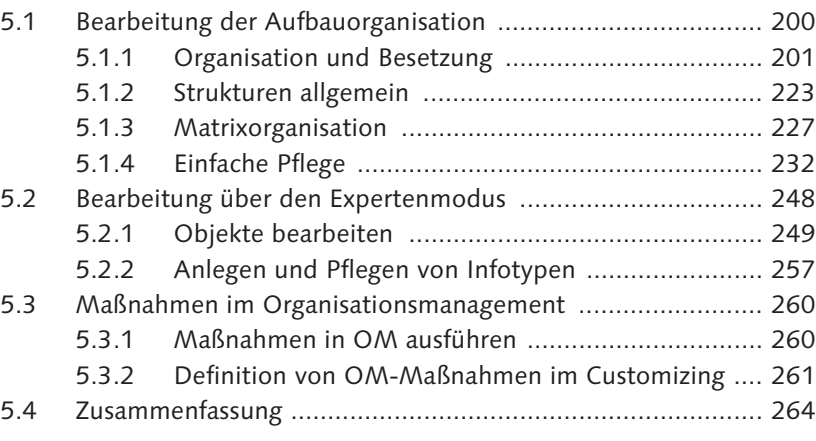

## **6 Das SAP-Hierarchieframework ............................................ 265**

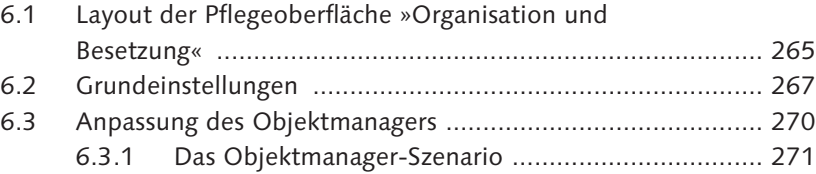

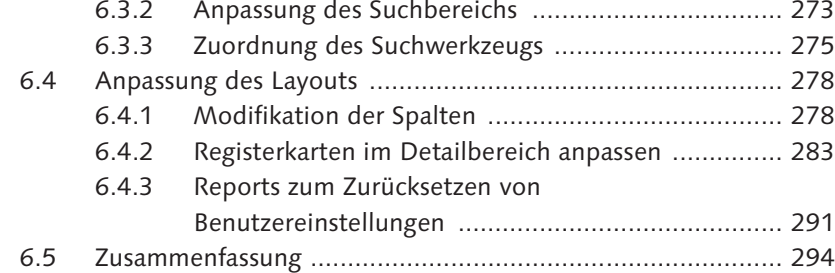

# **7 Reporting im Organisationsmanagement ........................... 295**

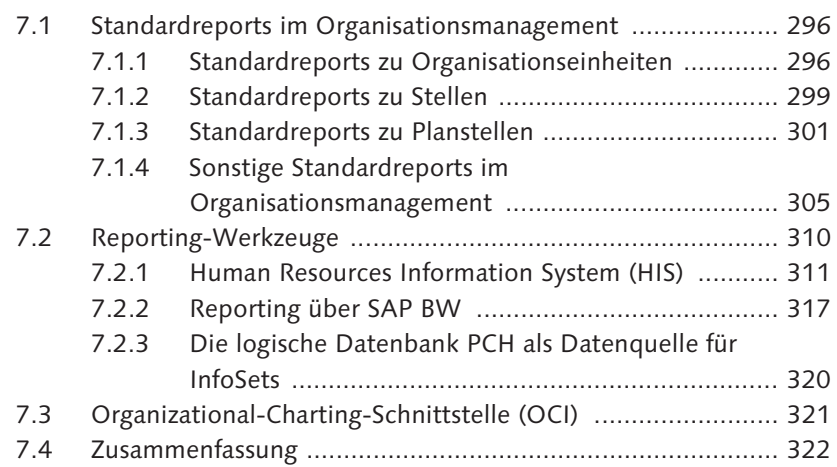

### **8 Das Berechtigungs- und Rollenkonzept ............................. 325**

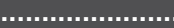

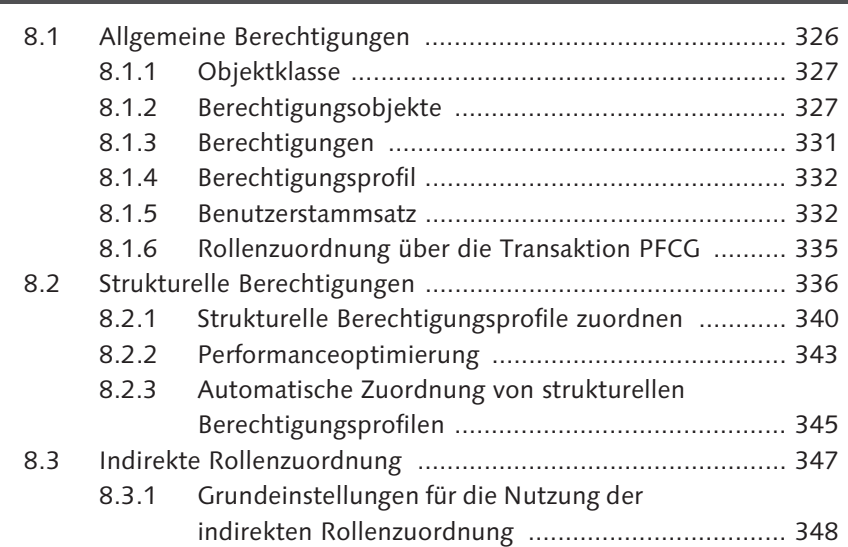

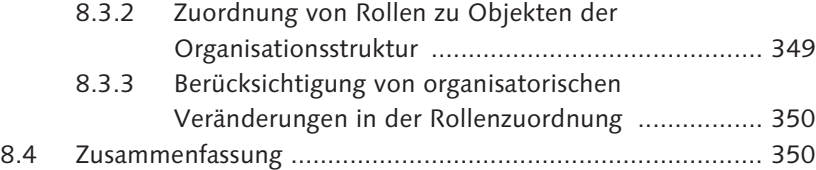

#### **9 Integration des Organisationsmanagements mit anderen SAP-ERP-HCM-Komponenten ............................................ 353**

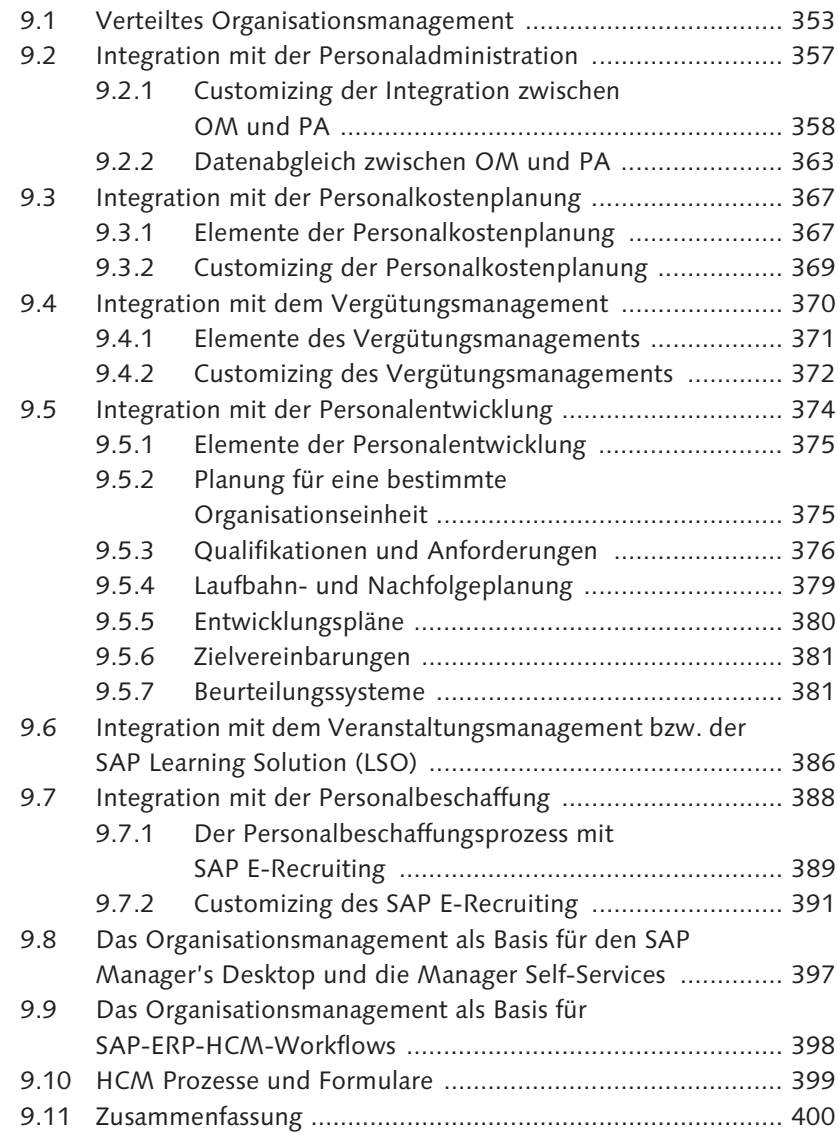

Inhalt

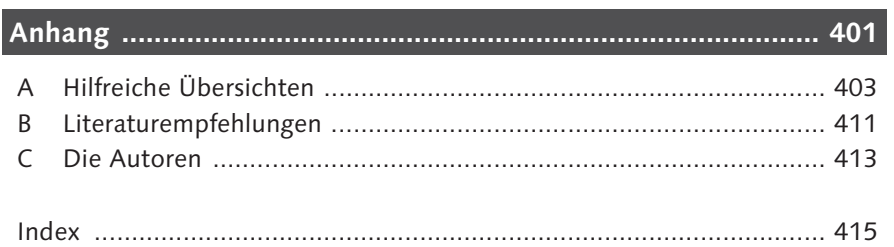